## **NOTAS PARA LA CONEXIÓN CON LAS BASE DE DATOS ACCESS Y ORACLE UTILIZANDO VISUAL BASIC.**

## **Introducción:**

En el Tema 2, el estudiante encontrará una guía rápida y sencilla para conectarse con las Bases de Datos Access y Oracle. Los conceptos emitidos en estas notas, forman parte del contenido académico que todo estudiante que se esté iniciando en el área de Bases de Datos debe conocer. También es importante aclarar que el lector no encontrará aquí un Curso detallado de Visual Basic, pero si aprenderá una manera rápida y sencilla de escribir una rutina de actualización de una tabla perteneciente, por supuesto, a una Base de Datos. En otras palabras, si el Estudiante obtiene apoyo adicional con un material básico de Visual Basic, al utilizar estas Notas aprenderá fácilmente a escribir rutinas de Actualización en una Base de Datos.

En el mismo orden de ideas, debo recalcar que el uso óptimo de este Material implica tener conocimientos previos de SQL dadas las ventajas que esta herramienta ofrece a todos los profesionales que se dedican a trabajar en el área de Bases de Datos.

Es por ello, que en el desarrollo de una cátedra introductoria como esta, enseño a mis estudiantes a manejar una Base de Datos utilizando tanto Microsoft Access como ORACLE , con el objetivo primordial de iniciarlos en el mundo SQL. El uso de Access en este capítulo representa el punto de partida, ya que en lo sucesivo trabajaremos para conectarnos a una **Base de Datos** llamada **Clase** y manipularemos una **Tabla** llamada **Clientes**.

Una vez que el Estudiante logre la Conexión con Access, encontrará en este Material una guía sencilla para lograr la Conexión con una Base de Datos LOCAL de ORACLE.

Se entiende entonces que para seguir los pasos expuestos en este Material, la Base de Datos **Clase** debe ser creada con **Access** y agregarle una tabla llamada **Clientes**, con la siguiente estructura:

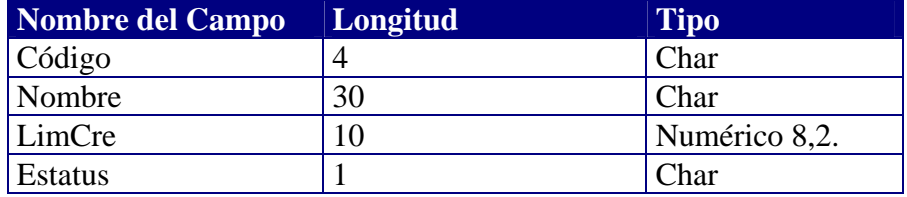

En ese orden de ideas, el lector debe seguir los pasos explicados en cada una de las secciones del Tema 2.